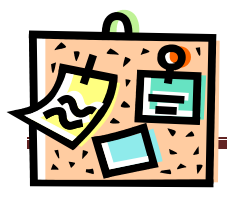

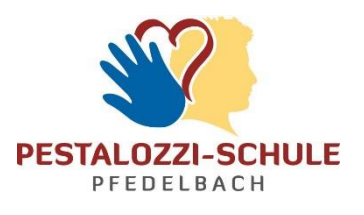

# **Aufbau einer GFS-Dokumentation**

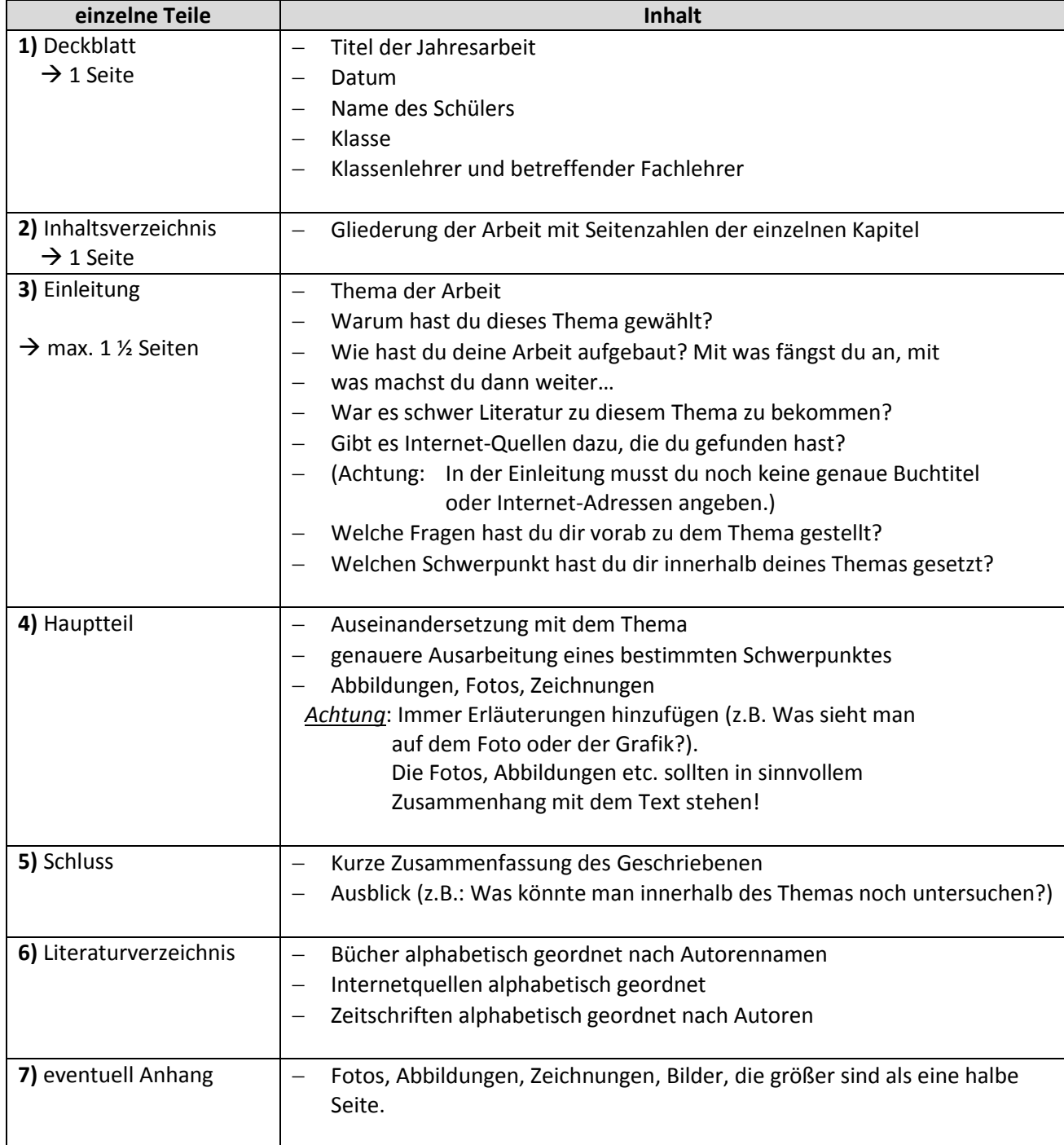

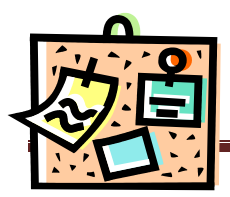

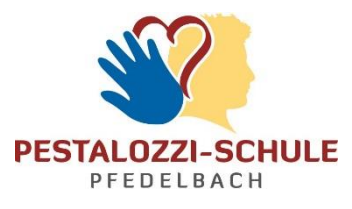

### **Zitieren**

Wenn du Textstellen wortwörtlich übernimmst, dann kennzeichne sie durch Anführungszeichen und kursive Schrift und schreibe in Klammer dahinter, aus welchem Buch (mit Seitenangabe) oder Internetquelle du sie hast. $1$ 

Z.B. Der Autor X schreibt: *"der Regenwald ist überhaupt nicht bedroht" (Titel des Buches, Seite)*

Falls du die Arbeit handschriftlich verfasst, dann kannst du die wortwörtlich übernommenen Textstellen mit einer anderen Farbe kennzeichnen. Vergiss aber nicht, sie ebenfalls in Anführungszeichen einzurahmen, sowie den Titel des Buches und die Seite bzw. die Internetseite anzugeben.

### **Literaturangabe**

Im Literaturverzeichnis gibst du alle Bücher, Zeitschriften und Internetquellen an, die du zu dem Thema gefunden hast, bzw. mit denen du gearbeitet hast. Das hat folgendermaßen auszusehen:

Bei Büchern:

**Nachname, Vorname des Autors:** *Titel des Buches*. *Untertitel*. Erscheinungsort: Verlag, Erscheinungsjahr.  $\rightarrow$  z.B.:

**Kuhrt, Nicola; Meichsner, Irene:** *Warum kriegt der Specht kein Kopfweh? Geheimnisse des Alltags und ihre verblüffenden Erklärungen.* Köln: Dumont Verlag, 2008.

Bei Internetquellen:

[http://www.spechtforum.de/lebensraum.htm](http://www.affenwelt.de/lebensbericht.htm) [Stand: 30.10.2008]

Bei Zeitschriften:

**Nachname, Vorname des Autors:** Titel (des Artikels). In: *Name der Zeitschrift.*

Ausgabe/Jahr. Seitenangaben.

 $\rightarrow$  z.B.:

**Specht, Alois:** Die Erforschung von Spechthöhlen. In: *Das Spechtmagazin*. 4/2004. S. 35-38.

### **Allgemeines**

#### Für alle gilt:

l

- o Bei Verwendung des Computers: Schriftgröße 12 Punkte und eineinhalbfacher Zeilenabstand.
- o Seitenzahlen angeben.
- o Achte auf die Rechtschreibung.
- o Wortwörtlich übernommene Teile sind als solche zu kennzeichnen (s. oben).

## <sup>1</sup> Alternative: Fußnoten setzen